## SAP ABAP table VTIOFZU {Allocation of Option/Future to Underlying}

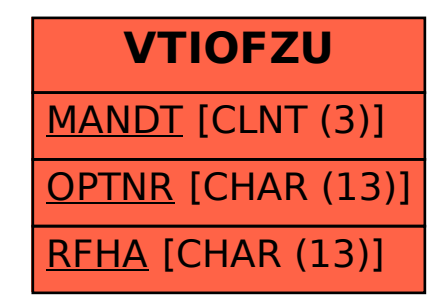